## **Table of Contents**

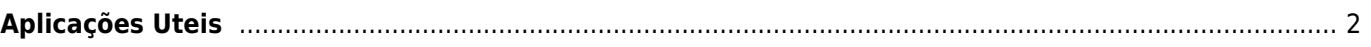

**\* Fix Me! This page is not fully translated, yet. Please help completing the translation.**

(remove this paragraph once the translation is finished)

## <span id="page-1-0"></span>**Aplicações Uteis**

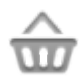

This function will open a screen showing apps, which might either work in conjunction with c:geo or can be used to enhance some features in c:geo. You can click on each tool to open a web page with more information and/or download possibility.

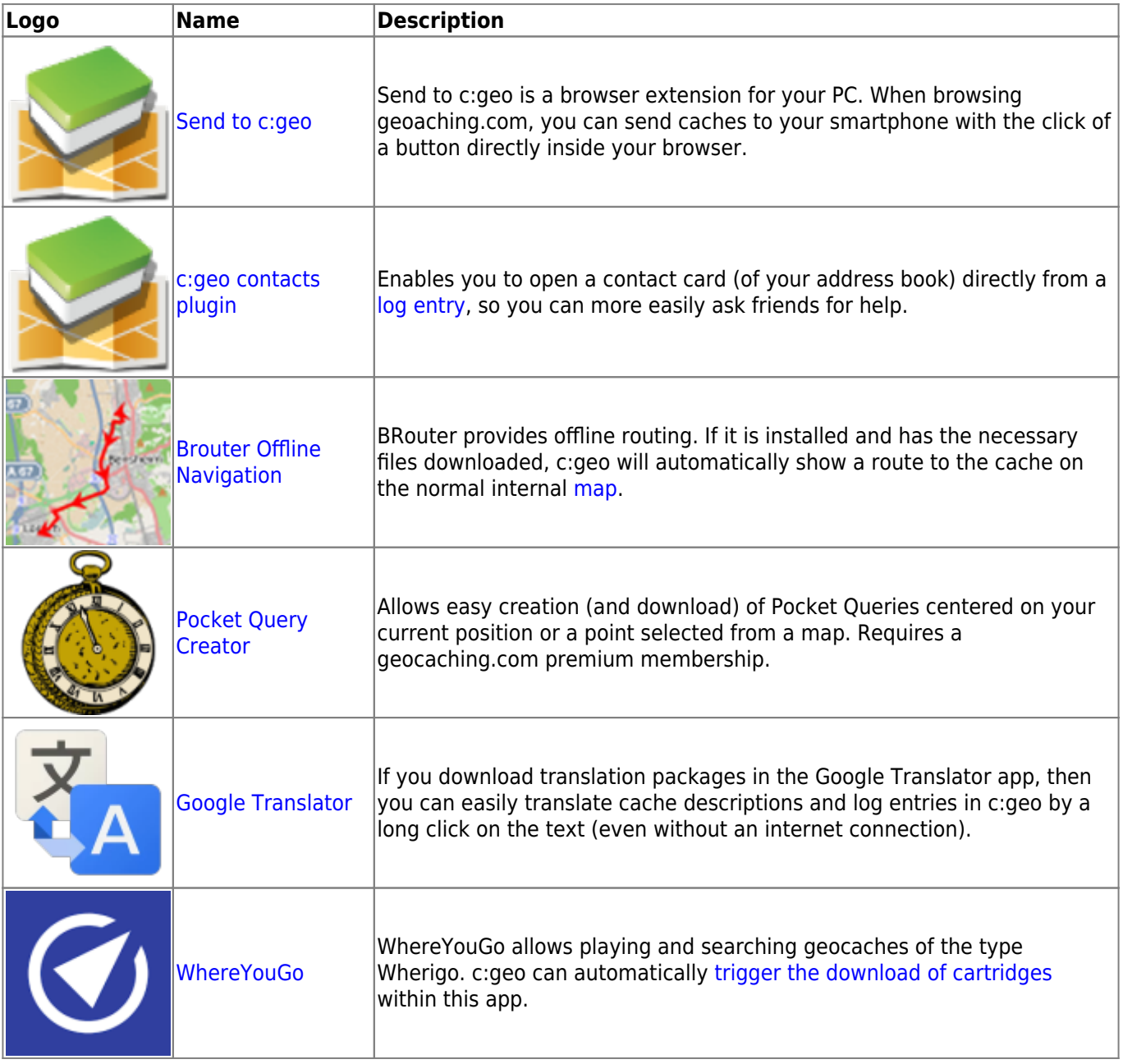

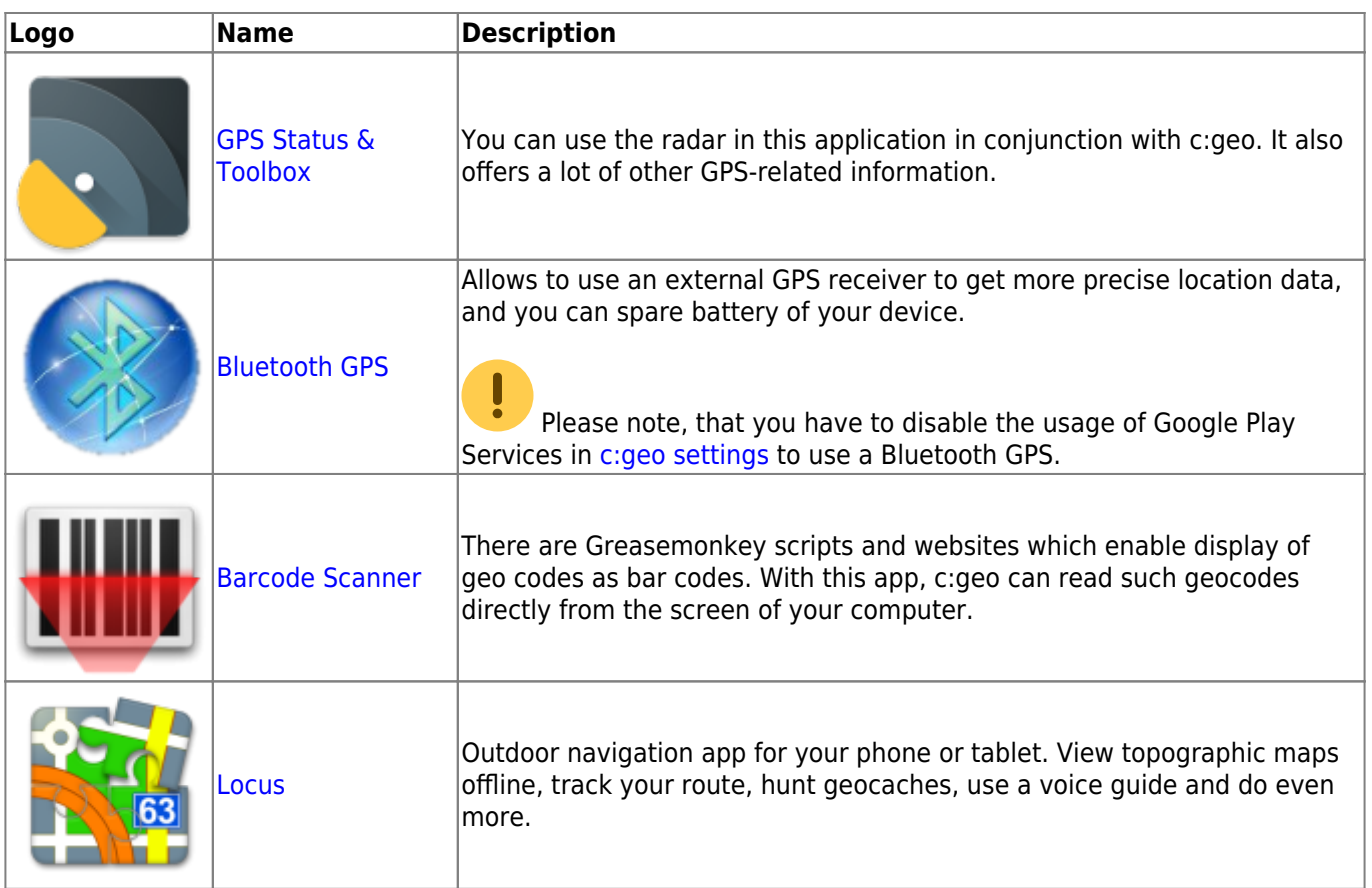